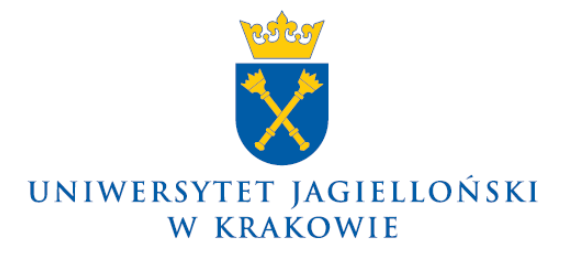

75.0200.81.2020

## **Zarządzenie nr 83 Rektora Uniwersytetu Jagiellońskiego z 28 lipca 2020 roku**

## **w sprawie: elektronicznego archiwizowania prac dyplomowych licencjackich i magisterskich w Archiwum Prac**

Na podstawie art. 23 ust. 1 ustawy z dnia 20 lipca 2018 r. – Prawo o szkolnictwie wyższym i nauce (Dz. U. z 2020 r. poz. 85, z późn. zm.) zarządzam, co następuje:

§ 1

W celu elektronicznego archiwizowania prac dyplomowych licencjackich i magisterskich, zwanych dalej "pracami", w Uniwersytecie Jagiellońskim funkcjonuje system internetowy Archiwum Prac, zwany dalej "systemem AP".

## § 2

- 1. Student, po uzyskaniu akceptacji promotora, zobowiązany jest przekazać do jednostki organizacyjnej UJ prowadzącej tok studiów dane, o których mowa w ust. 2 pkt 1, najpóźniej na trzy tygodnie przed planowanym terminem egzaminu dyplomowego, ale nie później niż do 1 września ostatniego roku akademickiego w ramach toku studiów.
- 2. Pracownicy jednostek organizacyjnych UJ wykonujący czynności związane z obsługą administracyjną studiów są zobowiązani do:
	- 1) wprowadzania do systemu USOS, w terminie umożliwiającym wykonanie czynności wskazanych w § 3–4, ale nie później niż na trzy tygodnie przed końcem roku akademickiego, następujących danych dotyczących pracy:
		- a) tytuł pracy,
		- b) dane autora pracy,
		- c) imię, nazwisko oraz stopień/tytuł naukowy albo tytuł zawodowy promotora,
		- d) imię, nazwisko oraz stopień/tytuł naukowy albo tytuł zawodowy recenzentów,
		- e) nazwa jednostki organizacyjnej,
		- f) nazwa uczelni,
		- g) kierunek studiów,
		- h) imiona, nazwiska oraz stopnie/tytuły naukowe albo tytuły zawodowe członków komisji egzaminacyjnej,
		- i) informację, czy egzamin dyplomowy będzie przeprowadzany z wykorzystaniem technologii informatycznych,
		- j) informację, czy protokół będzie uzupełniany w formie elektronicznej;
	- 2) wydruku z systemu USOS, po egzaminie dyplomowym, i włączenia do teczki akt osobowych studenta:
		- a) protokołu egzaminu dyplomowego w sytuacji gdy protokół sporządzany jest w formie elektronicznej,
		- b) recenzii pracy,
		- c) Karty Pracy Dyplomowej.
- 1. Studenci, których dane zostały przygotowane zgodnie z § 2, zobowiązani są do wykonania kolejno następujących czynności:
	- 1) wypełnienia w systemie AP formularza zawierającego szczegółowe dane dotyczące pracy: temat, słowa kluczowe, streszczenie w języku polskim, angielskim i ewentualnie w języku pracy;
	- 2) zatwierdzenia oświadczeń o samodzielności i oryginalności przygotowywanej pracy oraz że nie zawiera ona informacji podlegających ochronie na podstawie przepisów o ochronie informacji niejawnych;
	- 3) wprowadzenia do systemu AP pracy do ostatecznej akceptacji przez promotora, nie później niż do 15 września ostatniego roku akademickiego w ramach toku studiów, a w przypadku kierunków, na których przewiduje się zakończenie studiów w semestrze zimowym, najpóźniej do końca zimowej sesji poprawkowej (semestru zimowego) ostatniego roku akademickiego w ramach toku studiów. Wprowadzenie pracy do systemu AP równoznaczne jest ze złożeniem pracy do ostatecznej akceptacji przez promotora.
- 2. Pracę przedkładaną do akceptacji przez promotora, o której mowa w ust. 1 pkt 3, student wgrywa w postaci scalonego pliku PDF (rozmiar pliku nie powinien przekraczać 20 MB) oraz ewentualnych załączników. Załączniki powinny być przesłane w postaci jednego pliku archiwum (ZIP, RAR, 7Z), którego rozmiar nie powinien przekraczać 200 MB.
- 3. W przypadku konieczności wprowadzenia załącznika o większym rozmiarze niż wskazany w ust. 2, student zobowiązany jest skontaktować się z Archiwum Uniwersytetu Jagiellońskiego.

§ 4

- 1. Praca wprowadzona do systemu AP przez studenta jest automatycznie poddawana weryfikacji w Jednolitym Systemie Antyplagiatowym, zwanym dalej "JSA".
- 2. Promotor otrzymuje drogą mailową powiadomienie o zakończeniu weryfikacji oryginalności pracy. Po zapoznaniu się z wynikiem analizy, jeżeli oryginalność pracy nie budzi wątpliwości, promotor zatwierdza raport antyplagiatowy w systemie AP wybierając przycisk "zaakceptuj raport", oraz zatwierdza oświadczenie o zapoznaniu się z raportem w systemie AP. Drukowanie raportu z JSA nie jest wymagane.
- 3. Po zatwierdzeniu pracy promotor kieruje pracę do oceny recenzentów.
- 4. W przypadku, gdy oryginalność pracy budzi wątpliwości, promotor nie zatwierdza pracy oraz informuje o zaistniałej sytuacji dziekana.
- 5. Skierowanie pracy do oceny recenzentów (status pracy "4-wystawianie recenzji") równoznaczne jest z akceptacją ostatecznej wersji pracy i musi nastąpić do końca września ostatniego roku akademickiego w ramach toku studiów albo w terminie 14 dni od dnia złożenia pracy w przypadku kierunków, dla których plan studiów przewiduje zakończenie studiów w semestrze zimowym.
- 6. Recenzenci uzupełniają formularz recenzji w systemie AP najpóźniej tydzień przed planowanym terminem egzaminu dyplomowego, a następnie zatwierdzają go. Zatwierdzenie formularza recenzji równoznaczne jest z elektronicznym podpisaniem recenzji. W przypadku wprowadzenia recenzji do systemu AP w formie pliku recenzent drukuje recenzję, podpisuje ją i dostarcza do sekretariatu/dziekanatu jednostki organizacyjnej UJ prowadzącej obsługę administracyjną studiów. W wyjątkowych przypadkach dziekan może wyrazić zgodę na skrócenie terminu uzupełnienia formularza recenzji.
- 1. Do egzaminu dyplomowego dopuszcza się wyłącznie studentów, których praca została zatwierdzona przez promotora i zrecenzowana, tj. posiada w systemie AP status "5-praca gotowa do obrony".
- 2. Wygenerowanie protokołu egzaminu dyplomowego z systemu USOS jest możliwe dopiero po uzyskaniu przez pracę statusu "5-praca gotowa do obrony".

§ 6

- 1. Protokół egzaminu dyplomowego sporządzany jest w formie papierowej albo elektronicznej. W przypadku sporządzania protokołu w formie elektronicznej przewodniczący komisji egzaminacyjnej uzupełnia protokół przebiegu egzaminu w systemie AP, a następnie zatwierdza go i przekazuje do zatwierdzenia pozostałym członkom komisji egzaminacyjnej. W miejscu przeznaczonym na podpis pojawia się informacja o uwierzytelnieniu danej osoby w systemie. Po zatwierdzeniu protokołu przez wszystkich członków komisji egzaminacyjnej możliwy jest jego wydruk z systemu AP w celu umieszczenia w teczce akt osobowych studenta.
- 2. Po egzaminie dyplomowym zakończonym oceną pozytywną praca w postaci pliku PDF zostaje automatycznie przekazana do Archiwum Uniwersytetu Jagiellońskiego jako elektroniczny egzemplarz pracy dyplomowej.

§ 7

- 1. Uniwersytet Jagielloński zobowiązuje się do przechowywania pracy w postaci niezmienionej i z poszanowaniem autorskich praw osobistych i majątkowych twórcy.
- 2. Autor (lub autorzy) może (mogą) udzielić indywidualnej lub generalnej zgody na udostępnianie pracy w Archiwum Uniwersytetu Jagiellońskiego. W przypadku braku takiej zgody praca będzie traktowana wyłącznie jako część dokumentacji studiów i nie będzie udostępniana.
- 3. Autor (lub autorzy) może (mogą) udzielić zgody na udostępnianie pracy w sieci Internet.

§ 8

Bazą elektronicznych egzemplarzy prac administruje Sekcja Systemów Obsługi Studiów, zgodnie z wytycznymi Archiwum Uniwersytetu Jagiellońskiego.

§ 9

- 1. W okresie od dnia wejścia w życie niniejszego zarządzenia do końca roku akademickiego 2019/2020 składanie oświadczeń i zgód, o których mowa w § 3 ust. 1 pkt 2 oraz § 7 ust. 2 i ust. 3, odbywa się na zasadach dotychczasowych, tj. poprzez wygenerowanie ich z systemu AP i złożenie w sekretariacie/dziekanacie jednostki organizacyjnej UJ prowadzącej obsługę administracyjną studiów. Powyższe zasady dotyczą prac posiadających w dniu wejścia w życie zarządzenia, w systemie AP, status od "2-przesyłanie plików z pracą" do "5-praca gotowa do obrony", z zastrzeżeniem ust. 2.
- 2. Student, którego praca w dniu wejścia w życie zarządzenia posiada status "2-przesyłanie plików z pracą" albo status "3-akceptacja danych", po uzyskaniu akceptacji promotora może zmodyfikować sposób złożenia wymaganych oświadczeń i zgód na formę elektroniczną. W takim przypadku wprowadzona uprzednio praca powraca do statusu "1-wpisywanie danych pracy". Zmiany statusu pracy w systemie AP dokonuje promotor. Po dokonaniu zmiany statusu pracy w systemie AP student zatwierdza wskazane oświadczenia i zgody w wersji elektronicznej.

Traci moc zarządzenie nr 20 Rektora Uniwersytetu Jagiellońskiego z 18 lutego 2019 roku w sprawie elektronicznego archiwizowania prac dyplomowych licencjackich i magisterskich w Archiwum Prac.

## § 11

Zarządzenie wchodzi w życie z dniem 1 sierpnia 2020 roku.

**z up. Rektora UJ Prorektor UJ ds. polityki kadrowej i finansowej**

**Prof. dr hab. Jacek Popiel**